## SAP ABAP table /AIN/TUII1\_NRRAN {UII Number range for Serialization by company prefix}

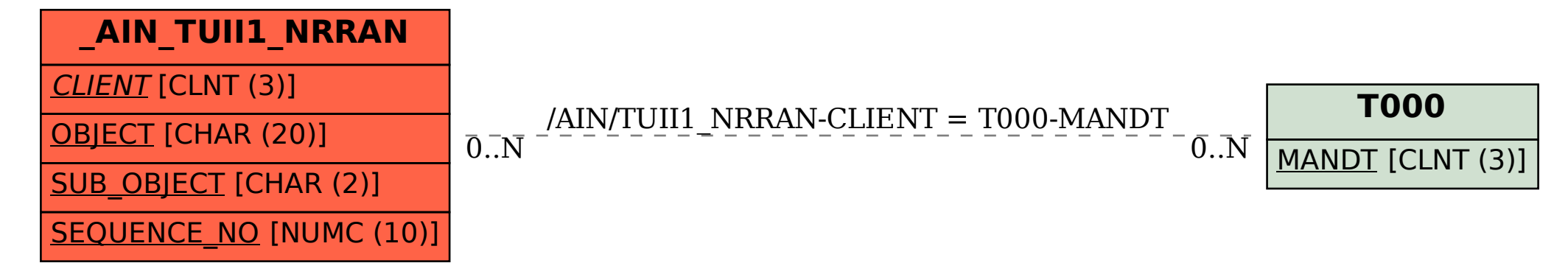